# **Keyboard Shortcuts (PC)**

#### **Navigation**

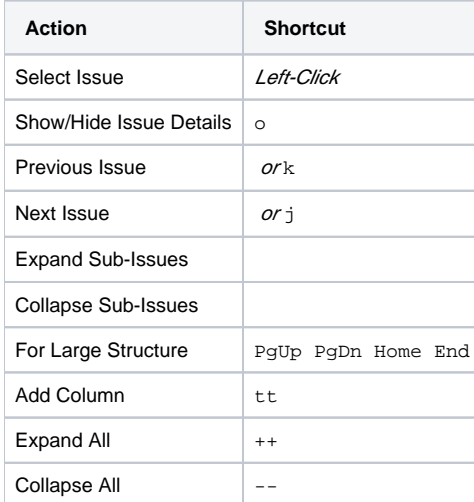

#### **Structure Views**

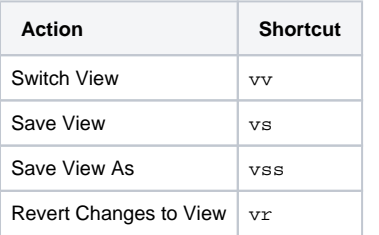

### **Searching & Adding to Structure**

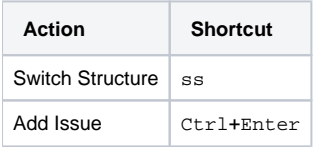

#### **Standard JIRA Actions**

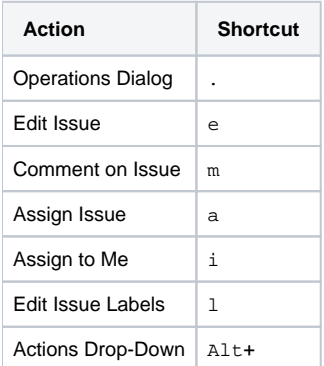

### **Changing Structure**

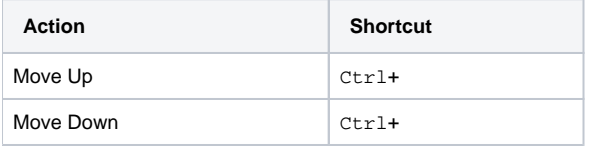

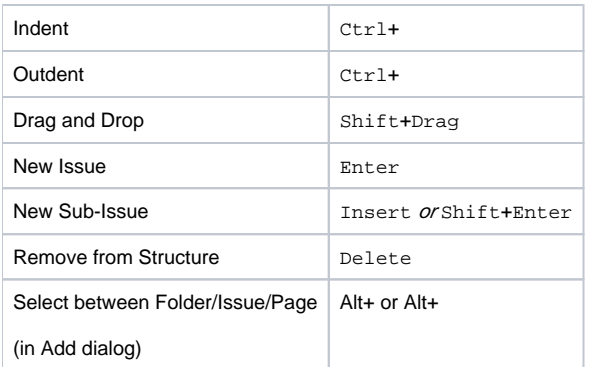

# **Changing Issues**

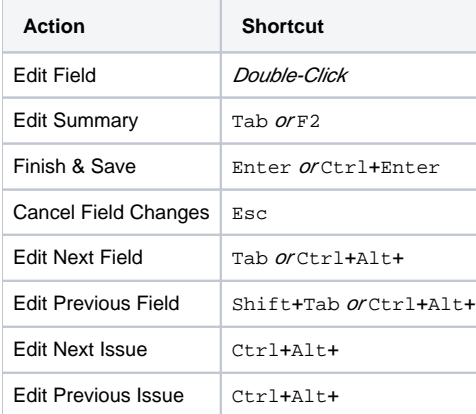

# **Selecting Issues**

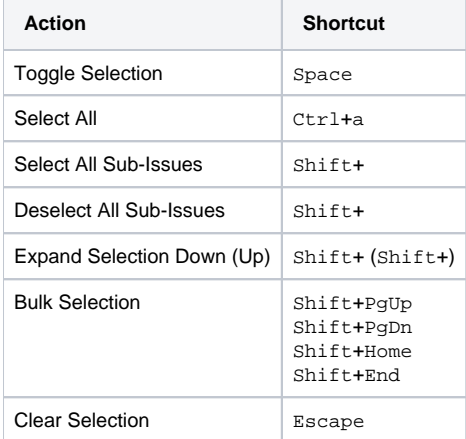

#### **Advanced**

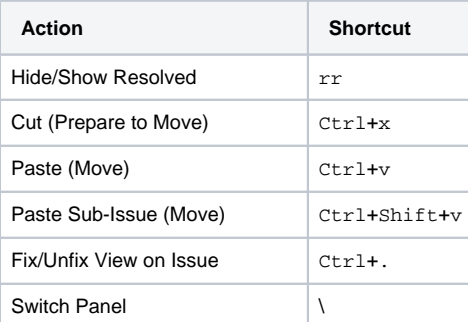

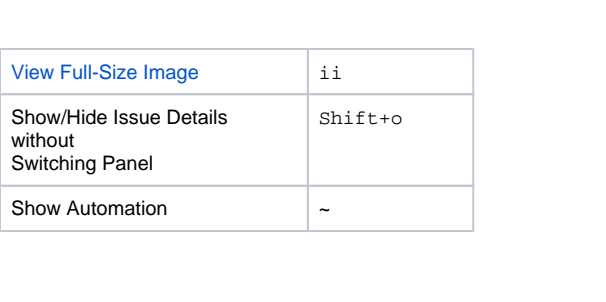